## Домашнее задание

Построение графиков

*Графика в Python*

## **Задания**

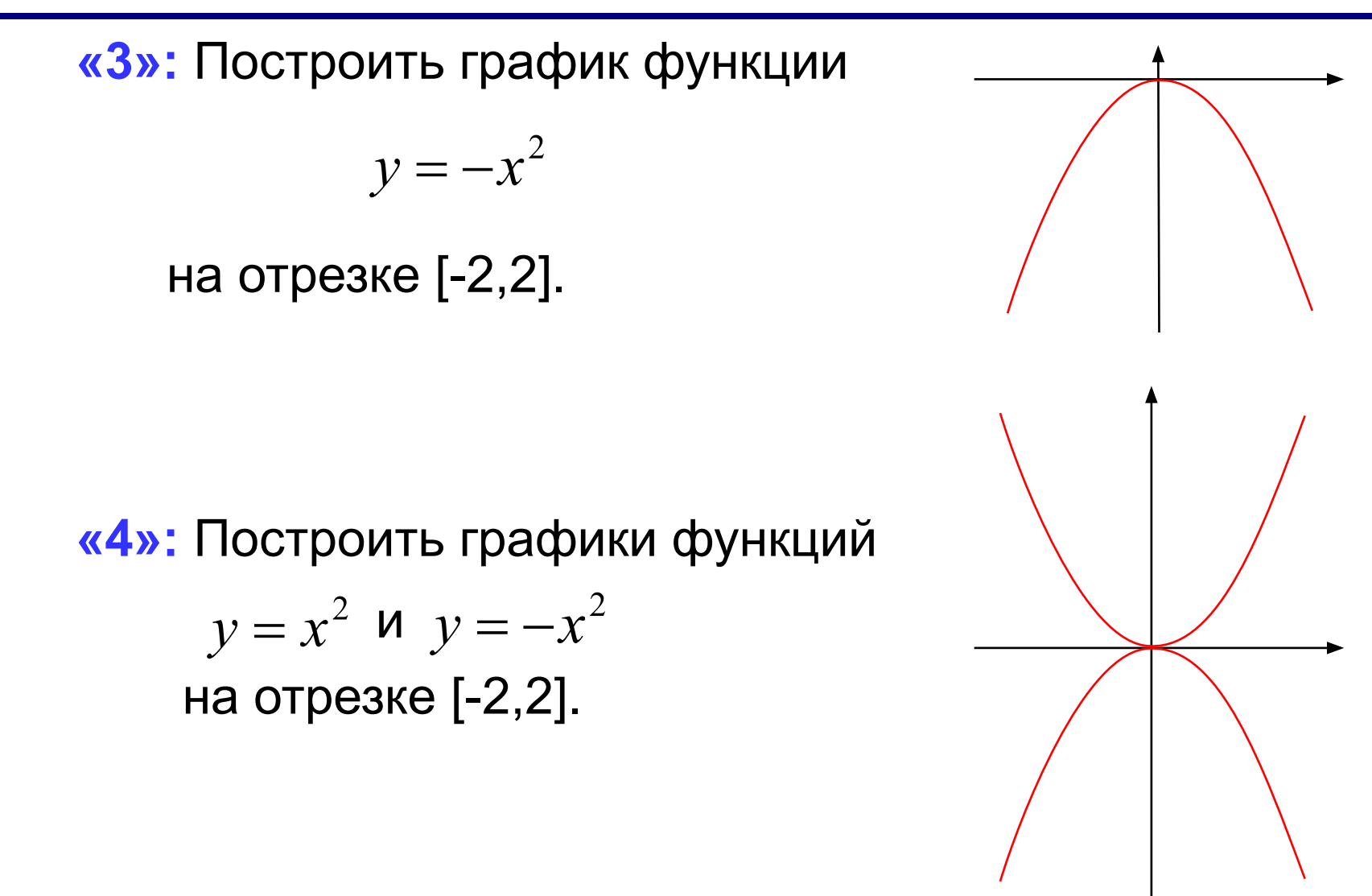

*© К.Ю. Поляков, 2017 -2018 http://kpolyakov.spb.ru*

## **Задания**

**«5»:** Построить графики функций  $x = y^2$   $x = -y^2$ на отрезке [-2,2].

*© К.Ю. Поляков, 2017 -2018 http://kpolyakov.spb.ru*